## Tech Buffet: APPetizers and More

Julia Beddoe [\(jbeddoe@conestogac.on.ca\)](mailto:jbeddoe@conestogac.on.ca) Larissa Conley (*lconley@conestogac.on.ca*)

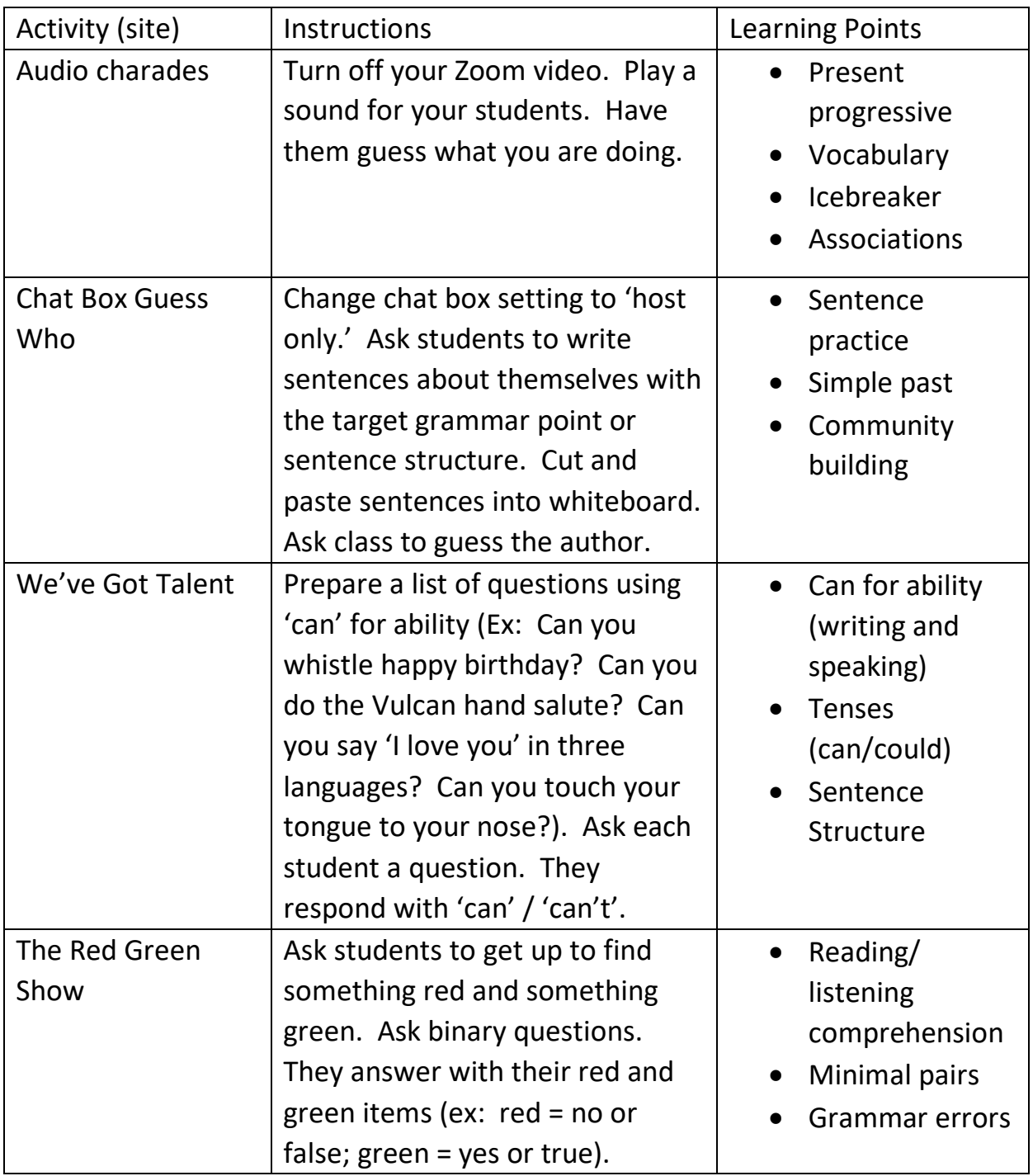

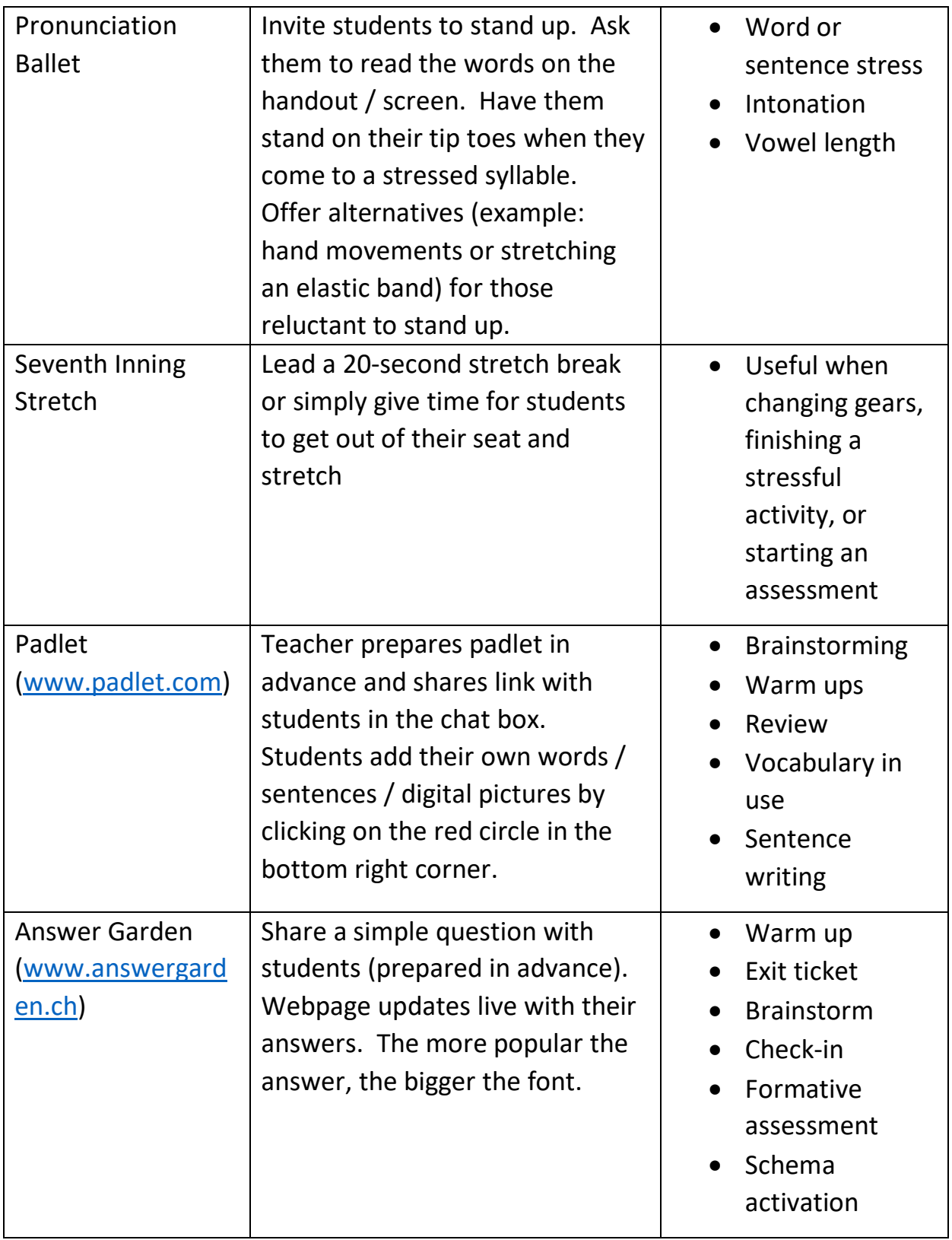

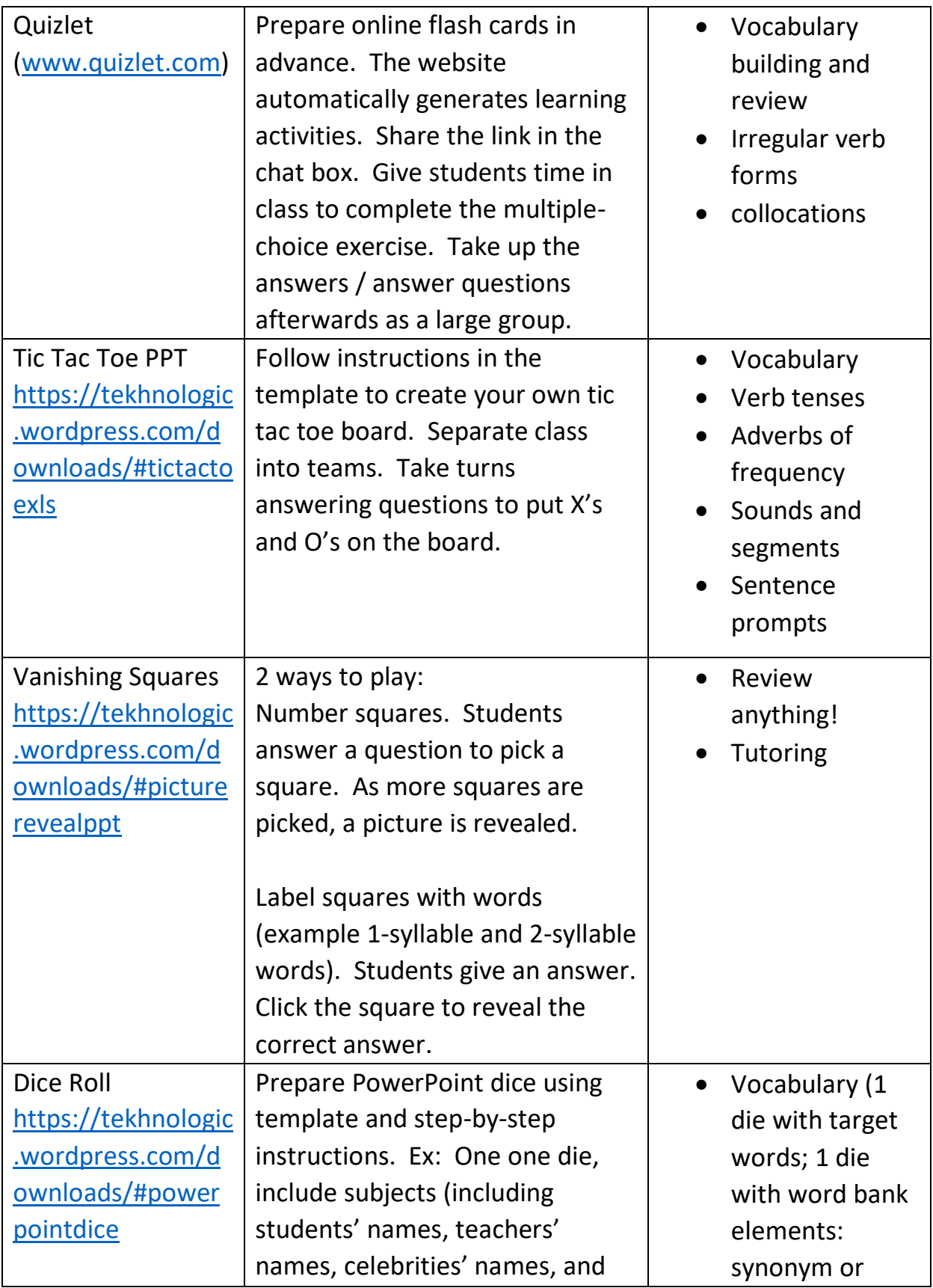

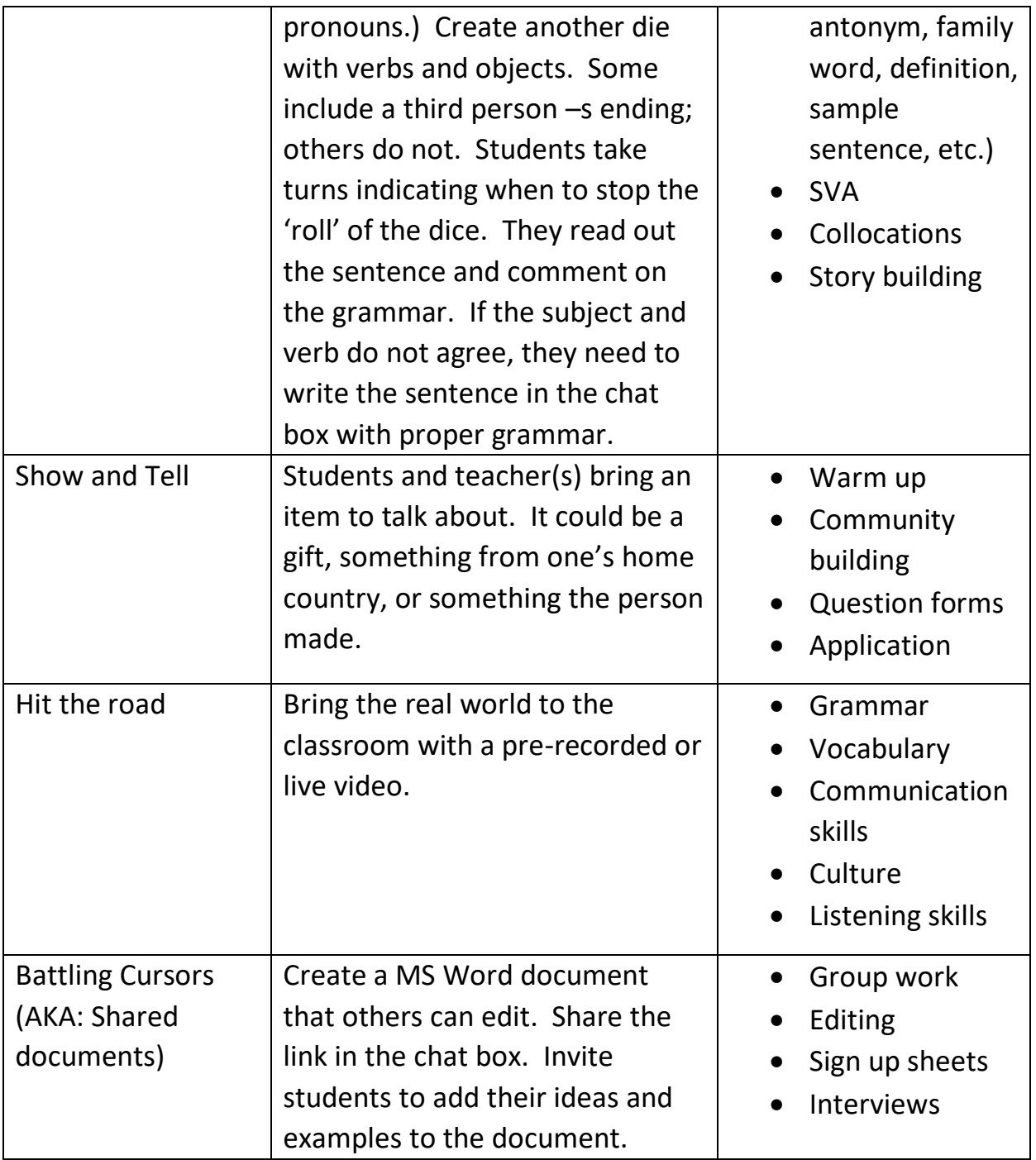